## Pensieve header: "House of Mirrors" image transformations.

```
SetDirectory["C:\\drorbn\\AcademicPensieve\\Classes\\12-267"];
```

```
{im1, im2} = {ImageTake[
   Import["http://drorbn.net/dbnvp/frames/12-267-120918@0-00-00.jpg"],
   {150, 480}, {1, 400}
  ] // ImageResize[#, {320, 320}] &,
Import["grid.png"]
```

```
}
```
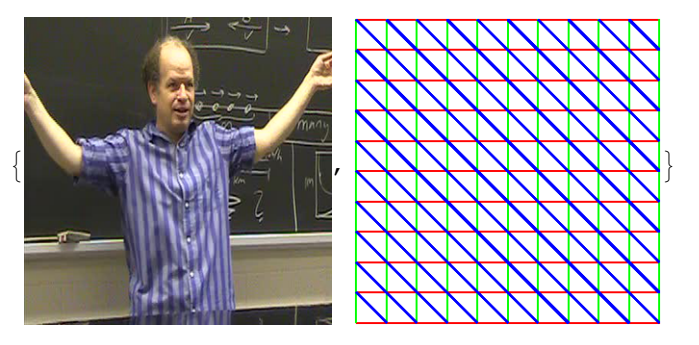

```
MakeImage"DeformedProf",
GraphicsGridTable
   F[\{x_1, y_2\}] := \{x \uparrow p, y \uparrow q\}; ImageTransformation[im1, F],
   \{p, \{1/2, 1, 2\}\}, \{q, \{1/2, 1, 2\}\}\\overline{\mathbf{j}}
```
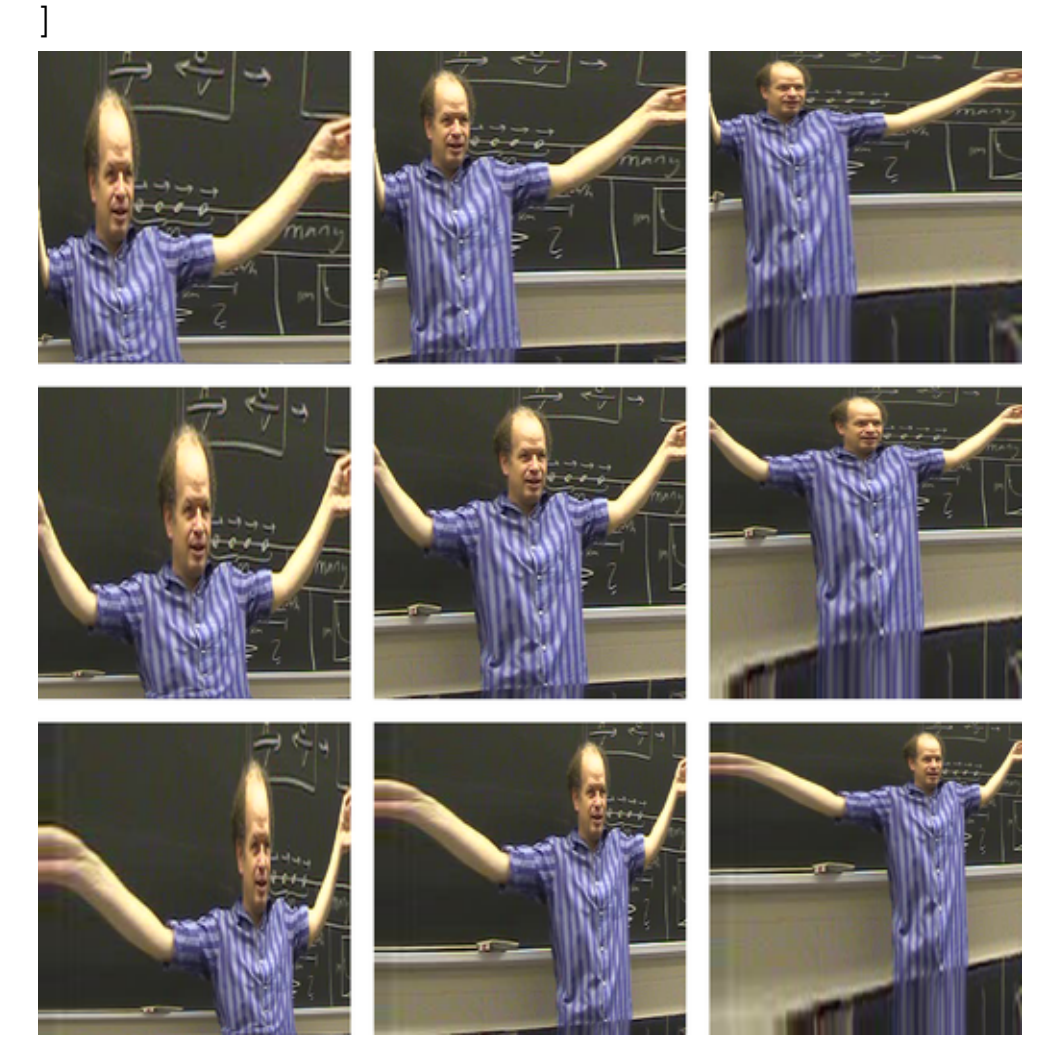

![](_page_2_Figure_2.jpeg)